**AutoCAD Free (Latest)**

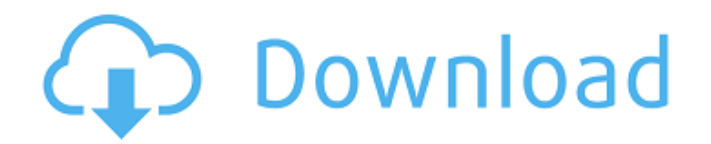

## **AutoCAD Crack+ Free Download [Mac/Win] Latest**

An Introduction to AutoCAD Activation Code A good starting place to learn about AutoCAD is the official help documents. While the online help is a bit antiquated and can be a bit difficult to navigate, the help files on paper are very detailed and very easy to read. A good place to start is the Introduction to AutoCAD video tutorials. While there are plenty of other videos available on AutoCAD, these particular videos go over everything you need to know about the application without having to spend hours or days learning through trial and error. Each AutoCAD video tutorial consists of four segments that walk through all the features available in AutoCAD. Segment 1 covers the tools available. Segment 2 covers drafting. Segment 3 covers review. And segment 4 covers report generation. This tutorial assumes you have some basic knowledge of AutoCAD, and will walk you through the basic interface and toolbars, including the command line and other user-friendly features. There is also a basic video for Mac users which is based on the same 4-segment format. Additionally, there are four product videos that cover the more advanced features of AutoCAD that are not covered in the online help. The advanced drawing features video, the advanced line features video, the advanced type features video, and the advanced 3D features video are all based on the same 4-segment format as the introductory video tutorial and are just as easy to follow and understand. The introduction video tutorials take less than an hour to watch, and while they may seem dry, these videos will teach you more than you will learn in hours of trial and error by simply watching tutorials. Once you understand the basic concept of the application, you will be able to tell if the tool is overkill or not and will be able to apply it to your own work with ease. The Introduction to AutoCAD video tutorials cover everything you need to know to start using AutoCAD. AutoCAD Basic for Beginners AutoCAD Basics Video Tutorial A handy way to quickly get you up and running with AutoCAD. Objects in AutoCAD can be grouped into a single drawing area called the Active Workspace. The default Active Workspace is located on the left side of the Application Bar. When you first start AutoCAD, you are presented with the option to choose the Active Workspace. There are other workspaces as well. Any workspace can be

### **AutoCAD With License Code For Windows**

3D/IGS AutoCAD Cracked Version supports rendering of 3D drawings in the Enterprise edition as well as the Professional and Architectural releases of AutoCAD Crack Keygen. Models can be imported from third party formats such as IGES and STL, and can be exported in different formats such as Wavefront OBJ. There are also a number of add-ons available for 3D support, including the TONTO 3D product line from Autodesk. The RSLine3D and ArchiCAD programs extend 3D capabilities for architectural design, and there are also 3D annotation programs such as Autodesk BuildingCAD and AutoCAD-3D Builder, which offer more of an object based interaction style. 3D modeling AutoCAD is a BIM authoring tool as well as a 3D modeling tool. It is commonly used by architects, building contractors and other engineering companies. Autodesk says that it is an accurate representation of 3D space for use in 3D visualization applications. AutoCAD is offered with both a line-based 3D modeler and a polygonal 3D modeler. The line-based modeler creates surface based models, whereas the polygonal modeler allows creating models with other shapes and dimensions, including solids, which may be useful for design purposes as well as for visualization. The 3D features, such as displacement and collapse, are available for both modelers. In addition, the MDX, or merged dimension, system supports the exchange of dimension information, and is available for the polygonal modeler. The 3D modeler supports vector graphics that can be saved as DWG, DXF, or EMF. AutoCAD also exports surfaces and solids to OBJ, and 3DS, STL, CDA, PLY and a number of other formats. The modeler can be used to either create a 3D drawing or modify existing drawings. 3D annotation AutoCAD provides tools for creating 3D annotations, such as house numbers, vehicle parking, scissor poles, directional arrows, scene environments, support surfaces, and other concepts. The 3D annotation tools include two kinds of symbols: Construction symbols, used for 3D visualization and construction projects, can be used for 3D layouts and renderings. This includes 3D perspective symbols, which can be used to provide the user with a 3D perspective of the 3D model. Construction editing tools, used in ca3bfb1094

## **AutoCAD**

License Copyright (c) 2012-2017 SkyTech Software This is free software; you can redistribute it and/or modify it under the terms of the GNU General Public License as published by the Free Software Foundation; either version 2 of the License, or (at your option) any later version. This program is distributed in the hope that it will be useful, but WITHOUT ANY WARRANTY; without even the implied warranty of MERCHANTABILITY or FITNESS FOR A PARTICULAR PURPOSE. See the GNU General Public License for more details. You should have received a copy of the GNU General Public License along with this program; if not, write to the Free Software Foundation, Inc., 59 Temple Place, Suite 330, Boston, MA 02111-1307 USAThis invention relates to a light-weight aluminosilicate refractory material, and a method for its manufacture. Because of their high melting point and resistance to molten metals, refractory materials are widely used in furnaces and in the manufacture of steel. However, a major disadvantage of most refractory materials is their high density, which makes them very expensive. In addition, the melting points of the refractories are often well above the melting points of certain steels. As a result, the molten steel in contact with such refractories often reacts with the refractory material, resulting in a rather unsatisfactory service life. A substantial improvement in the lightweight, low cost refractories is taught in U.S. Pat. No. 3,660,092. The refractories of the type disclosed in that patent comprise a combination of a light-weight aluminum-silicate binder and a taconite refractory aggregate such as calcined bauxite. Such refractories are particularly useful as lining elements of metallurgical furnaces, for example, direct charge, ladle, down-charging, tundish and foundry furnaces. Refractory materials of the type described in the aforementioned patent are provided in the form of particulate material having a size of about 1/4 inch or more. Such refractories are often accompanied by a quantity of air, so as to enable the refractory material to be poured into the furnace. However, air entrapped in the material during storage or shipment of the particulate material can act as a decomposition catalyst and can

### **What's New In AutoCAD?**

Drawings Created Using Block Out: Draw blocks in any dimension without having to set up your drawing and select blocks. Use Block Out to quickly create blocks with dimensions and proportions that precisely match those of your existing drawings. (video: 2:33 min.) Automatic Dimensioning: Add an elevation view to your drawing as you place points, regardless of their orientation. (video: 1:46 min.) Advanced Linework: Improve the appearance of your linework with a simple update to the fill command. Use Advanced Linework to create and set effects that you can modify later, such as deleting lines, adjusting line thickness, and even adjusting line colors. (video: 3:03 min.) Copy and Paste: Speed up your workflow and save time with copy and paste. Copy and paste using the Source and Target prompts, or with the command line. In the near future, you'll be able to easily create a reference copy of a drawing, and track changes to your design with a sideby-side compare window. (video: 1:49 min.) Save States: Save drawing states with just one

click to recover quickly from mistakes, duplicate layer states, and save time during repeated changes. Save states have advanced features, including the ability to lock or unlock objects, remove or hide layers, and reset default properties. (video: 1:39 min.) Layer Merge: Reorder, merge, or hide layers with just a click, and preserve layer styles, attributes, and symbology. (video: 1:52 min.) Multi-Layer Editing: Quickly edit multiple layers with one command. (video: 1:59 min.) Save States: Save drawing states with just one click to recover quickly from mistakes, duplicate layer states, and save time during repeated changes. Save states have advanced features, including the ability to lock or unlock objects, remove or hide layers, and reset default properties. (video: 1:39 min.) Multiply: Use Multiply in either dashed or dotted style to generate a visual effect similar to a screen printer. Multiply can also be used as a sketch tool to preview an area of the drawing or create a visual guide in the drawing. (video: 1:22 min.) Match Line Width and Style: Quickly match line

# **System Requirements:**

OS: Windows 10 (64-bit), Windows 8.1 (64-bit), Windows 8 (64-bit), Windows 7 (64-bit) Processor: Intel Core 2 Duo (2.66GHz) or better; Memory: 2 GB RAM Graphics: nVidia Geforce 8800GT, ATI Radeon HD 4850 (512MB) or better; Storage: 7 GB available space Additional Notes: You can use this application

<https://mrczstore.com/wp-content/uploads/2022/07/AutoCAD-14.pdf> [http://manukau.biz/advert/autocad-2023-24-2-crack-with-product-key-free](http://manukau.biz/advert/autocad-2023-24-2-crack-with-product-key-free-download-3264bit/)[download-3264bit/](http://manukau.biz/advert/autocad-2023-24-2-crack-with-product-key-free-download-3264bit/) [https://nakvartire.com/wp](https://nakvartire.com/wp-content/uploads/2022/07/AutoCAD_Crack___License_Key_Download_WinMac.pdf)[content/uploads/2022/07/AutoCAD\\_Crack\\_\\_\\_License\\_Key\\_Download\\_WinMac.pdf](https://nakvartire.com/wp-content/uploads/2022/07/AutoCAD_Crack___License_Key_Download_WinMac.pdf) <https://biomolecular-lab.it/autocad-2020-23-1-with-license-code/> <https://printeleven.com/wp-content/uploads/2022/07/athtal.pdf> <https://armadalaptop.com/wp-content/uploads/2022/07/AutoCAD-17.pdf> <https://marketmyride.com/autocad-24-0-crack-keygen-for-lifetime-pc-windows/> [https://healinghillary.com/autocad-2023-24-2-crack-activation-download-for-pc](https://healinghillary.com/autocad-2023-24-2-crack-activation-download-for-pc-updated-2022/)[updated-2022/](https://healinghillary.com/autocad-2023-24-2-crack-activation-download-for-pc-updated-2022/) <http://insenergias.org/?p=43790> <https://aposhop-online.de/2022/07/23/autocad-20-1-crack-keygen-full-version-mac-win/> <https://parleafrique.com/wp-content/uploads/2022/07/AutoCAD-31.pdf> <http://uttaranchalcollege.com/wp-content/uploads/2022/07/dennmelo.pdf> <http://bariatric-club.net/?p=40280> <http://nineteeneightzero.com/autocad-download-latest/> <https://www.bigganbangla.com/wp-content/uploads/2022/07/AutoCAD-20.pdf> <http://www.giffa.ru/who/autocad-free-download-6/> <http://thingsforfitness.com/autocad-free-6/> <https://pawnacampin.com/wp-content/uploads/2022/07/zilivir.pdf> <https://cartadamacero.it/wp-content/uploads/2022/07/AutoCAD-18.pdf>

<https://excitevancouver.com/wp-content/uploads/2022/07/heckeval.pdf>